## **&baxterinstitute KEEP YOUR CONTACT DETAILS UP TO DATE!**

## **How can I access my student portal and Baxter email?**

To view your student portal go to: www.baxter.vic.edu.au/student-hub

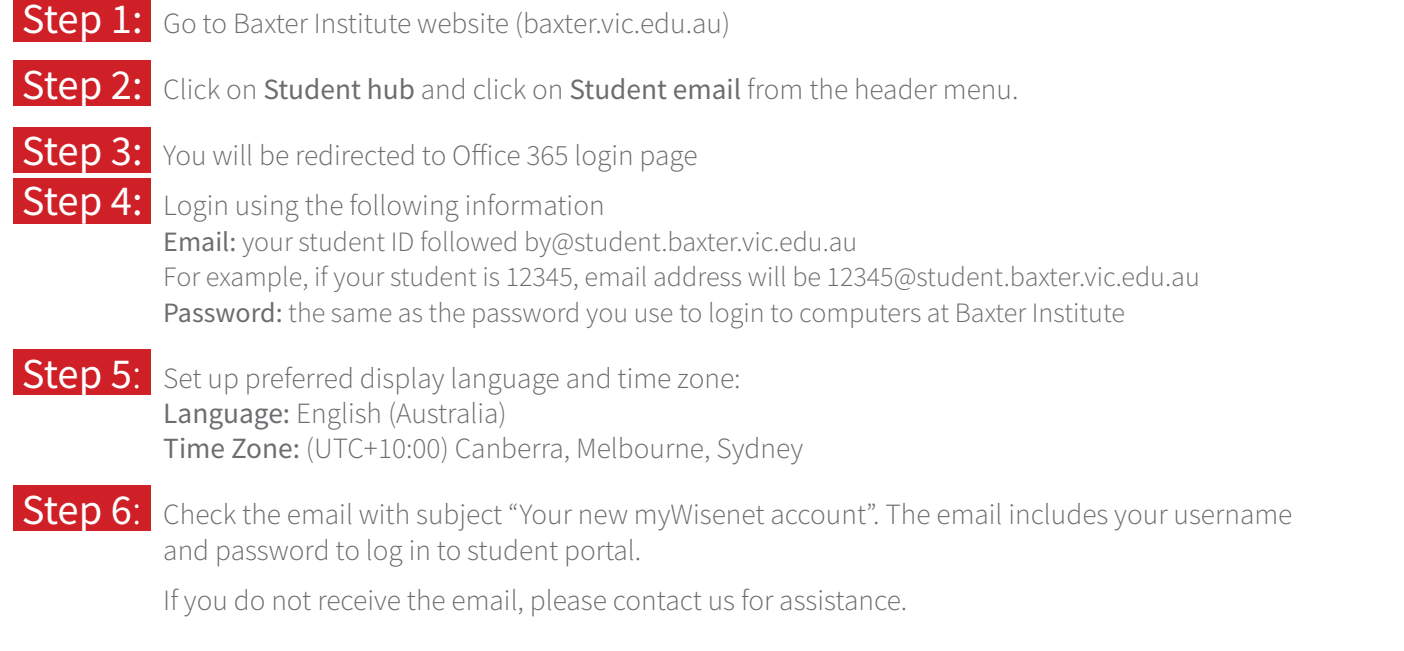

## **How can I change my contact details using my student portal?**

It is essential that you regularly check this email account and visit your student profile via the portal for important messages.

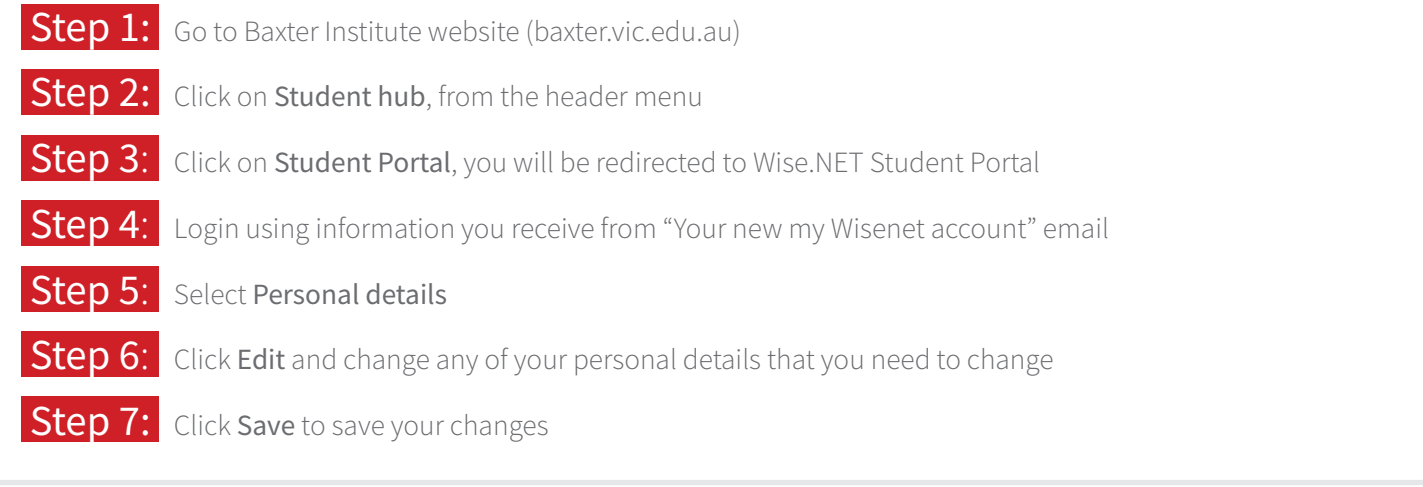

Should you require further information regarding to keeping your contact details up to date please call the head office on 03 9650 0367, email studenthub@baxter.vic.edu.au, or visit the student hub/head office reception.